**Eingangs- und Bearbeitungsvermerk** 

(auszufüllen von der WIDER SENSE TraFo gGmbH)

# **Antragsformular**

Erforderliche Belege, die einem vollständigen Antrag beizufügen sind, sind mit "**(B)**" gekennzeichnet. Zutreffendes bitte ankreuzen bzw. ausfüllen.

## **1. Angaben der/ des Antragstellenden:**

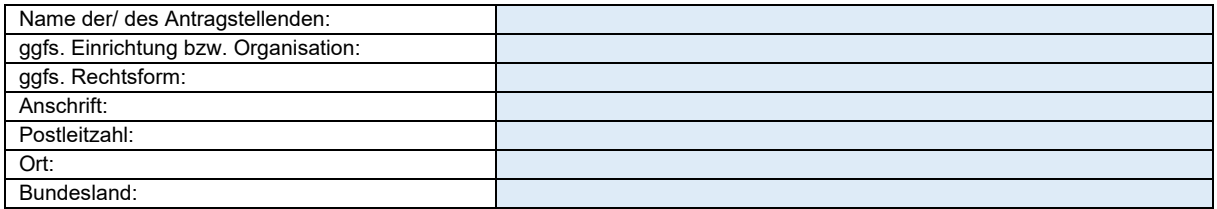

Die Antragsstellung erfolgt durch:

☐ eine juristische Person des Privatrechts. ☐ juristische Personen des öffentlichen Rechts.

Dem Antrag sind folgende Nachweise der/ des Antragsstellenden beizufügen **(B)**:

- Handels-/ Vereinsregisterauszug (nicht älter als ein Jahr) ☐ beigefügt
- Vereinssatzung/ Gesellschaftsvertrag der antibolismente der antibolismente der antibolismente der antibolismen

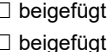

Weitere:

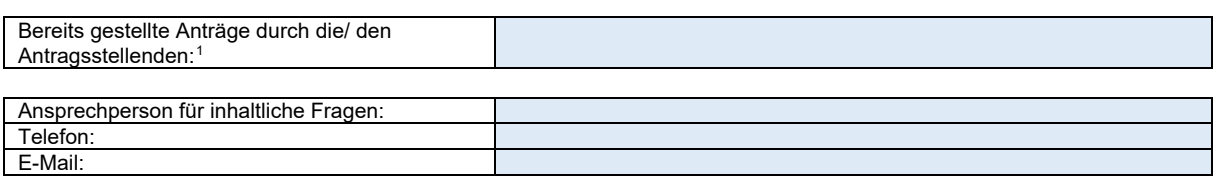

# **2. Angaben zur Maßnahme**

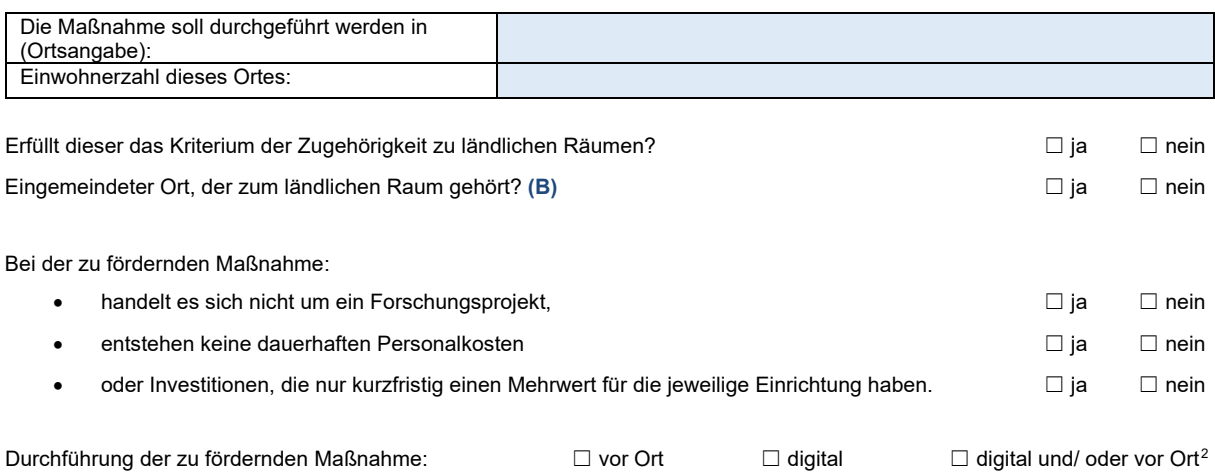

<sup>1</sup> Pro Sakralbau darf nur ein Antrag gestellt werden. Pro Projekt ist ein eigener Antrag zu stellen.

<span id="page-0-1"></span><span id="page-0-0"></span><sup>2</sup> Nach abgeschlossenem Zuwendungsvertrag wird über die Durchführungsform der Maßnahme gemeinsam mit der operativen Projektleitung entschieden. Dies erfolgt in Abhängigkeit der Pandemieentwicklung (SARS Covid-19 und daraus hervorgehenden Mutationen) und den gesetzlichen Rahmenbedingungen durch Bund und Länder.

Allen geförderten Einzelprojekten wird eine kostenfreie Teilnahme an einem digitalen Werkstattformat angeboten, das der bundesweiten Vernetzung dienen soll. Möchten sie von diesem Angebot Gebrauch machen? ◯ international nein Die Die Die Die Die Die nein

#### **3. Angaben zum Sakralbau**

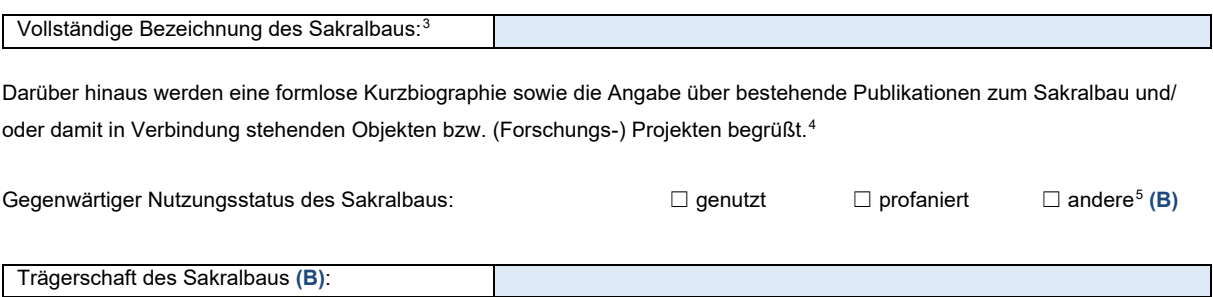

Sollte sich der Sakralbau nicht in der Trägerschaft der Antragstellenden befinden, ist die ausgefüllte und rechtsverbindliche **Einverständniserklärung** der Trägerschaft zur Durchführung der beantragten Maßnahme dem Antrag beizufügen. **(B)**

Zudem ist eine formlose Erklärung über die Zusicherung der längerfristigen Öffnung für die mit dem Projekt erarbeiteten Vermittlungsaktivitäten und Nutzungen der Trägerschaft bzw. der/ des Besitzenden beizufügen. **(B)**

### **4. Angaben zur Fehlbedarfsfinanzierung**

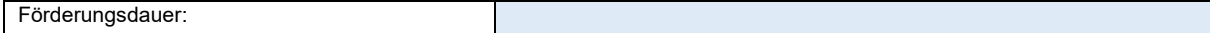

Dem Antrag ist ein Gesamtfinanzierungplan beizufügen. **(B)**

Diesem muss die Zusammensetzung an förderfähigen Kosten sowie die Zusammensetzung der beantragten Fördersumme zur Fehlbedarfsfinanzierung zu entnehmen sein.

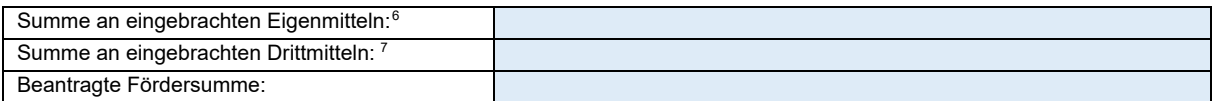

Bei Drittmittelfinanzierung ist eine Einverständniserklärung der Drittmittelgebenden nachzuweisen. **(B)**

Darunter befinden sich:

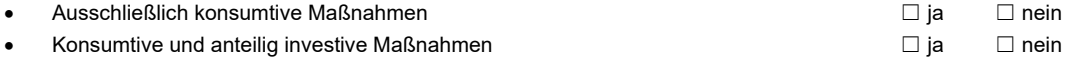

Die Förderung von investiven Maßnahmen ist nach Prüfung des Einzelfalls dann möglich, wenn diese für die Verfolgung der in der Ausschreibung aufgeführten Ziele erforderlich sind.

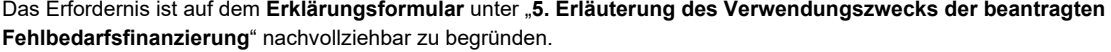

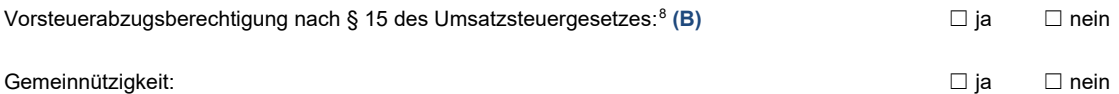

Bei Gemeinnützigkeit ist dem Antrag ein Nachweis darüber (Freistellungsbescheid vom Finanzamt) beizufügen. **(B)**

<span id="page-1-0"></span><sup>3</sup> Hier ist die vollständige Bezeichnung des Sakralbaus anzugeben.

<span id="page-1-1"></span><sup>4</sup> Dies ist eine freiwillige Angabe.

<span id="page-1-2"></span><sup>5</sup> Erfordert eine formlose Erläuterung des aktuellen Nutzungsstatus. Diese ist dem Antrag beizufügen.

<span id="page-1-3"></span><sup>6</sup> Diese muss min. 25% der Gesamtfördersumme von 25.000,00€ betragen. Ausnahmefälle sind ausführlich zu begründen.

<span id="page-1-4"></span><sup>7</sup> Diese zählen nicht als Eigenmittel. Hierzu muss ein Nachweis der Drittmittelgebenden beigefügt werden.

<span id="page-1-5"></span><sup>8</sup> Zuwendungsfähig sind hierbei nur Nettopreise.

## **5. Kontoverbindung der/des Antragsstellenden**

Bei Zuwendung erfolgt die Überweisung der erforderlichen Mittel auf folgendes Konto:[9](#page-2-0)

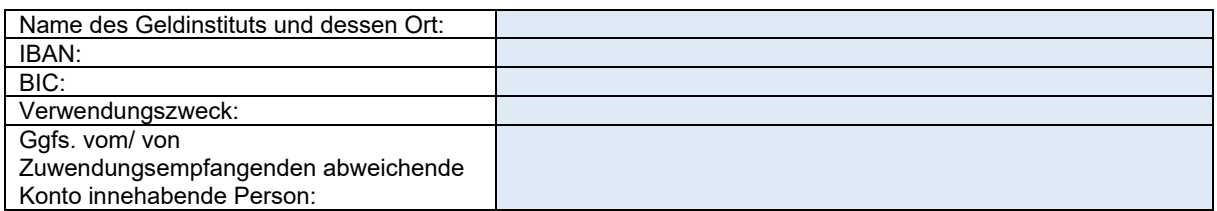

Der vollständige Antrag ist postalisch an folgende Adresse zu senden:

WIDER SENSE TraFo gGmbH Soforthilfeprogramm Sakralbauten Rungestraße 17 10179 Berlin

#### **Nur vollständige Anträge gelten als formal ordnungsgemäß gestellt**.

Darüber hinaus besteht die Möglichkeit, den Antrag zusätzlich digital an <u>kulturerbe@widersense-trafo.org</u> zu senden.<sup>[10](#page-2-1)</sup> Bitte beachten sie, dass für postalisch zugesandte Anträge keine Eingangsbestätigungen vorgesehen sind. Bei zusätzlich digitaler Zusendung erhalten sie eine Eingangsbestätigung per E-Mail.

**Ein Anspruch der/ des Antragstellenden auf Gewährung der Zuwendung besteht nicht. Die Fördermittel werden einmalig als nicht rückzahlbare Zuwendung (Zuschuss) im Sinne der §§ 23, 44 BHO gewährt.** 

#### **Die Beantragung eines förderunschädlichen vorzeitigen Maßnahmenbeginns ist nicht möglich. Für Vorhaben, mit denen vor Antragstellung und Abschluss des Zuwendungsvertrags begonnen worden ist, werden Fördermittel grundsätzlich nicht gewährt.**

Grundlage für die Bewilligung, Auszahlung und Abrechnung der Mittel ist ein Zuwendungsvertrag. Für die Zuwendungen sowie für den Nachweis und die Prüfung der Verwendung der Mittel und die ggf. erforderliche Rückforderung der gewährten Zuwendung finden analog die §§ 23, 44 BHO und die hierzu erlassenen Verwaltungsvorschriften sowie die §§ 48 bis 49a des Verwaltungsverfahrensgesetzes (VwVfG) Anwendung. Der Bundesrechnungshof ist gemäß §§ 91, 100 BHO zur Prüfung berechtigt.

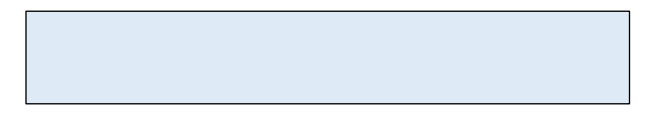

Ort, Datum und rechtsverbindliche Unterschrift der/ des Antragstellenden bzw. deren/ dessen Vertretung **(B)**[11](#page-2-2)

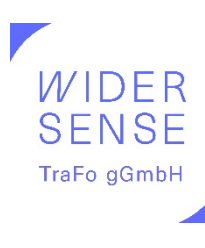

Gefördert durch:

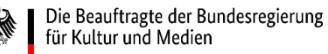

aufgrund eines Beschlusses des Deutschen Bundestages

<span id="page-2-0"></span><sup>9</sup> Bei Zuwendung geht der Mittelauszahlung ein beidseitig abgeschlossener Zuwendungsvertrag voraus.

<span id="page-2-2"></span><span id="page-2-1"></span><sup>&</sup>lt;sup>10</sup>Die Angaben des postalisch und digital zugesandten Antrags müssen übereinstimmen.<br><sup>11</sup> Bei stellvertretender Unterzeichnung ist ein Nachweis der Vertretungsberechtigung der/ des Unterzeichnenden zu erbringen.